GVIM 命令,绿底是最常用的命令,建议掌握。

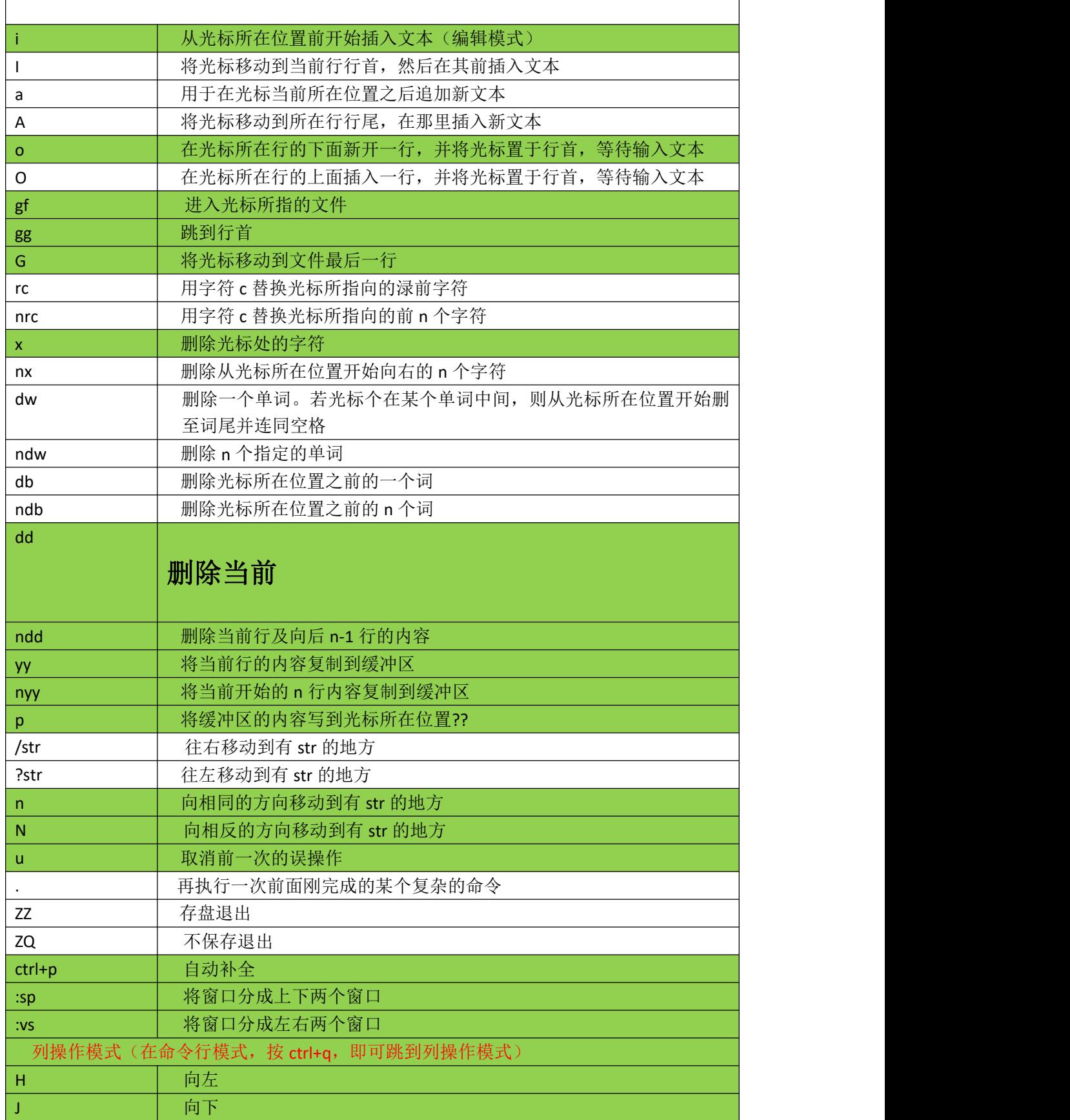

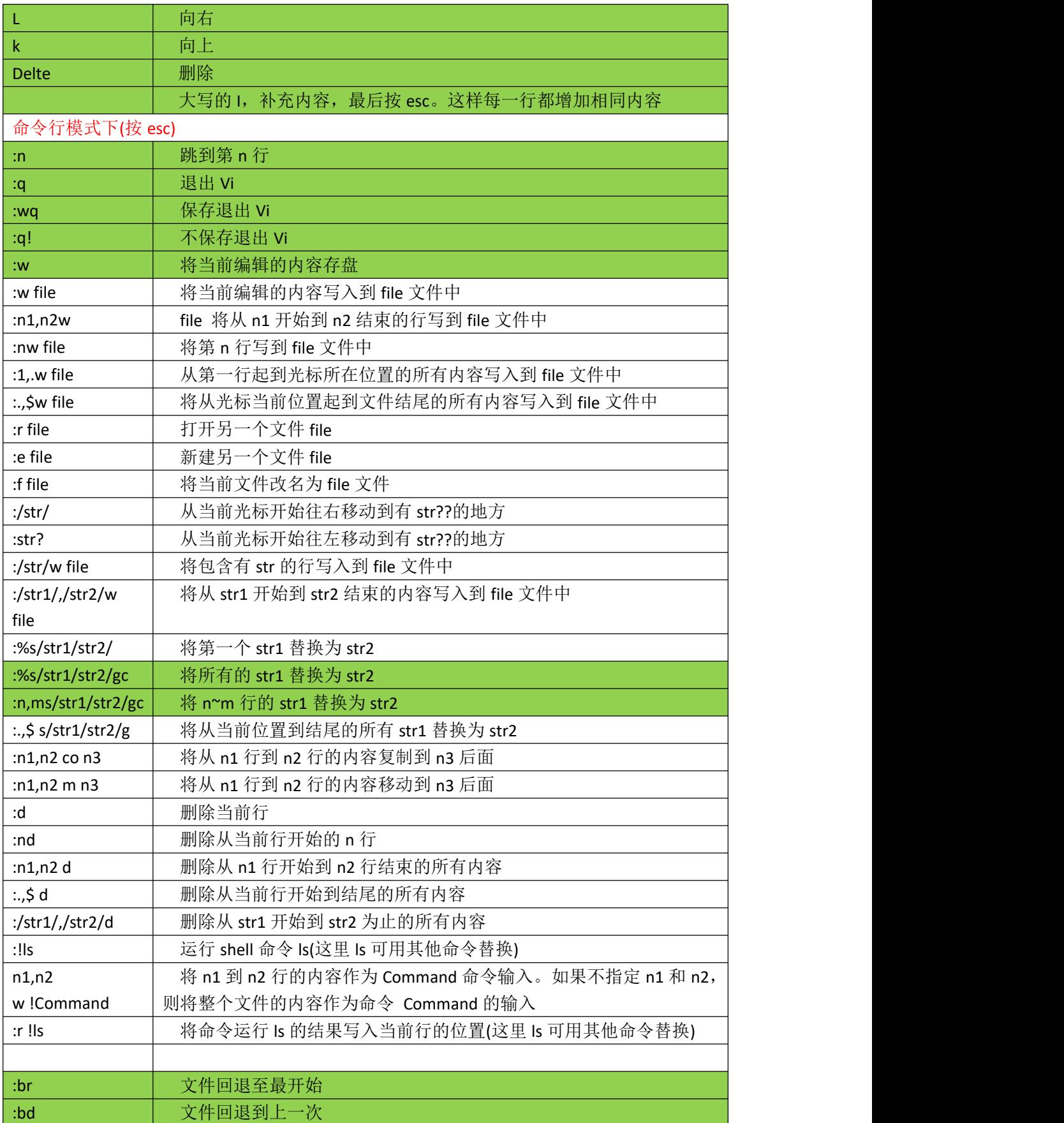